## **MATH 124: Matrixology (Linear Algebra)**

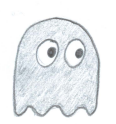

**Level [Pac-Man](http://en.wikipedia.org/wiki/Pac-Man) (1980) , 5 of 10 University of Vermont, Spring 2015**

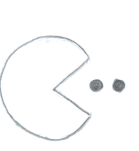

**Dispersed:** Thursday, February 19, 2015. **Due:** By start of lecture, Thursday, February 26, 2015. **Sections covered:** 3.1–3.5, some of 3.6.

*Some useful reminders:*

**Instructor:** [Prof. Peter Dodds](http://www.uvm.edu/~pdodds)

**Office:** Farrell Hall, second floor, Trinity Campus

**E-mail:** peter.dodds@uvm.edu

**Office hours:** 2 to 2:45 pm, Mondays; 3 to 3:45 pm Tuesdays; and 1 to 2:30 pm Wednesdays **Course website:** http://www.uvm.edu/*∼*[pdodds/teaching/courses/2015-01UVM-124](http://www.uvm.edu/~pdodds/teaching/courses/2015-01UVM-124) **Textbook:** "Introduction to Linear Algebra" (3rd or 4th edition) by Gilbert Strang (published by Wellesley-Cambridge Press).

- *•* All questions are worth 3 points unless marked otherwise.
- Please use a cover sheet and write your name on the back and the front of your assignment.
- *•* You must show all your work clearly.
- *•* You may use Matlab to check your answers for non-Matlab questions (usually Qs. 1–8).
- *•* Please list the names of other students with whom you collaborated.
	- 1. For each of the following reduced row echelon forms of some original matrices, write down the following: *m*, *n*, *r*, the dimension of nullspace, and the dimension of column space, and the number of possible solutions  $(0, 1, \text{or } \infty)$  depending on *b*:

$$
\begin{aligned}\n\textbf{(a) R}_{\mathbf{A}} &= \begin{bmatrix} 1 & 0 & 0 \\ 0 & 1 & 0 \\ 0 & 0 & 1 \end{bmatrix}, \textbf{(b) R}_{\mathbf{A}} = \begin{bmatrix} 1 & -2 & 0 & 3 & -1 \\ 0 & 0 & 1 & 4 & 2 \\ 0 & 0 & 0 & 0 & 0 \end{bmatrix}, \\
\textbf{(c) R}_{\mathbf{A}} &= \begin{bmatrix} 1 & -2 & 0 & 3 & 0 \\ 0 & 0 & 1 & 4 & 0 \\ 0 & 0 & 0 & 0 & 1 \end{bmatrix}.\n\end{aligned}
$$

2. Consider a matrix A which is given by the outer product  $A = \vec{u}\vec{v}^T$  where

$$
\vec{u} = \begin{bmatrix} 1 \\ 2 \\ 3 \end{bmatrix} \text{ and } \vec{v} = \begin{bmatrix} 2 \\ -4 \\ 8 \end{bmatrix}.
$$

(a) Find *m*, *n*, the rank *r* for *A*.

- (b) Find column space *C*(*A*) and a basis for *C*(*A*).
- (c) Find nullspace  $N(A)$  and a basis for  $N(A)$ .

(Note: this kind of matrix built from an outer product appears everywhere in real world problems; we'll see more of them later in the semester; you may need to lie down for a while to digest this thrilling detail about your future.)

- 3. Give all possible forms of **RA**, if any exist, for all matrices satisfying the following conditions (use apples, campfires, whatever you like, for any unknowns).
	- (a) Rank = 4, dimension of nullspace = 0,  $m = 4$ .
	- (b) Dimension of column space  $= 5$ ,  $n = 5$ ,  $m = 4$ .
	- (c) Rank = 2, dimension of nullspace = 2,  $m = 3$ .

Please assume that the first column is always a pivot column.

- 4. **(a)** What is the row reduced form **R<sup>A</sup>** of a 3 by 4 matrix *A* which has -1 in every entry?
	- **(b)** What are the dimensions of *A*'s column space and nullspace?
	- **(c)** Write down a basis for column space.
- 5. If  $\vec{w}_1$ ,  $\vec{w}_2$ , and  $\vec{w}_3$  are independent vectors, show that the differences  $\vec{v}_1 = \vec{w}_2 \vec{w}_3$ ,  $\vec{v}_2 = \vec{w}_1 - \vec{w}_3$ , and  $\vec{v}_3 = \vec{w}_1 - \vec{w}_2$  are dependent. Do this by finding a combination of the  $\vec{v}$ 's that gives  $0$ .

 $\sqrt{ }$ 

1

1

2

6. Determine whether or not these vectors are independent or dependent:  $\vec{v}_1 =$  $\overline{\phantom{a}}$ 3  $\vert \cdot$ 

 $\vec{v}_2 =$  $\sqrt{ }$  $\overline{\phantom{a}}$ 2 1 *−*3 1  $\Big\vert$ , and  $\vec{v}_3 =$  $\sqrt{ }$  $\overline{\phantom{a}}$ *−*3 1 1 1  $\vert \cdot$ 

(Hint: you can test for dependence by placing vectors as rows in a matrix and performing row reduction. Or you can determine if a matrix with these vectors as its columns has a non-trivial nullspace or not.)

- 7. Suppose  $\vec{v}_1$ ,  $\vec{v}_2$ ,  $\vec{v}_3$ , and  $\vec{v}_4$  are vectors in  $R^3$ . Complete the following sentences:
	- **(a)** These four vectors are dependent because .
	- **(b)** The two vectors  $\vec{v}_1$  and  $\vec{v}_2$  will be dependent if  $\_\_\_\_\$ .
	- (c) The vectors  $\vec{v}_1$  and  $[\;0\;0\;0\;]^T$  are dependent because \_\_\_\_.
- 8. True or false (please give a reason if true and a counter example if false):
	- **(a)** The columns of a matrix are a basis for the column space.
	- **(b)** If a matrix contains a column that is all zeros, the columns are dependent.
	- **(c)** If the columns of a matrix are dependent, so are the rows.

9. Matlab question:

Taking

$$
A = \left[ \begin{array}{rrr} 1 & 2 & 3 \\ 2 & 3 & 4 \\ 3 & 4 & 5 \\ 4 & 5 & 6 \end{array} \right]
$$

use Matlab's rref command to find the following reduced row echelon forms:

- $(a)$  **R**<sub>A</sub>,
- (b)  $\mathbf{R}_{\mathbf{A}\mathbf{A}^{\mathrm{T}}}$
- $(c)$  **R**<sub>A<sup>T</sup>A</sub>,

and write down *m*, *n*, and rank *r* for all three.

10. Matlab question:

Consider the *n* by *n* family of matrices  $A(k; n)$  where  $a_{ij} = (i - j)^k$ , and  $k$  is an integer.

These matrices are a special kind of weight matrix where the entries increase in magnitude as a function of "distance" from the main diagonal.

Using Matlab's command "rank", and some experimentation for small *k* and *n*, determine how the rank of  $A(k; n)$  for general  $k$  and  $n$ .

Here's a small function for generating *A*(*k*; *n*). Create an empty file called weightmatrix.m and dump this text in:

```
------------------------------------------------
```

```
function A = weightmatrix(k, n)
```
 $A = (ones(n,1)*(0:n-1) - (0:n-1)$ '\*ones $(1,n)$ ).<sup>2</sup>k;

See if you can figure out how the above line of code works. The insides contain two outer products. What do they make?

Show an example weight matrix with  $k = 3$  and  $n = 5$ :

```
>> weightmatrix(3,5)
```
Find its rank:

```
>> rank(weightmatrix(3,5))
```
Now play around.

11. Bonus time (1 point):

What is the lyrebird extremely good at doing?

See if you can find the David Attenborough BBC video online.